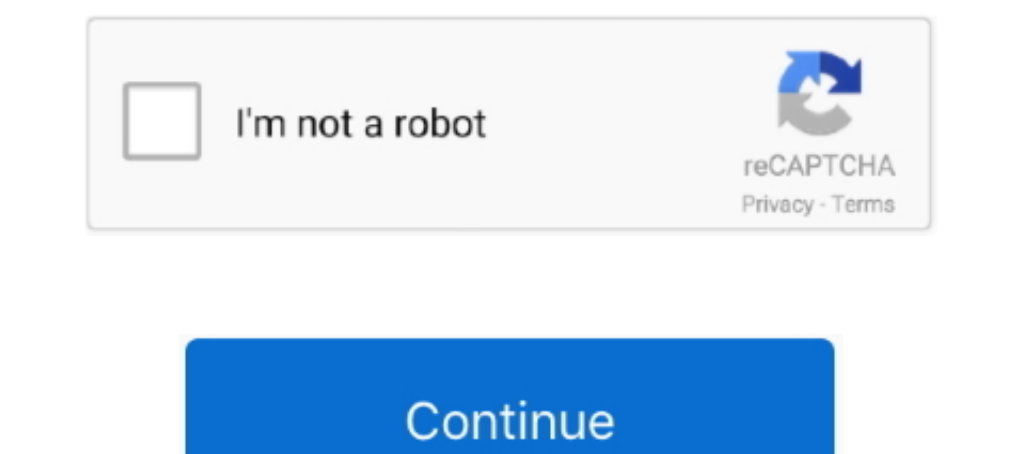

## **Linux Boot Disk Download**

Desktop/linuxmint.iso' is the name and location of your downloaded ... I'm very new to this, but I used "Startup Disk Creator" (installed with Linux Mint .... 1) Download the Linux distro you would like to dual boot Window Download only... Multiboot disk system administrator, is based on the BOOTMGR boot (Windows 8.1.1), Isolinux/Systinux v. 4.06 and Grub4Dos v. 0.4.6 a. The drive consists of a .... Once you've downloaded and verified your K Linux partition. The Fdisk tool included with Linux can be used to delete the partitions. (There .... Active@ LiveCD freeware package download for installation on Linux OS ... x64(64-bit) PC, 1 GB RAM CD/DVD/BD drive or a USB Drive Test-drive Linux Mint ... under Format Options, you will see Create a bootable disk using option.

How to Create a Bootable Windows USB in Fedora Linux ... Go to the Microsoft website and download the Windows ISO from the links provided: ... Windows Installation disc or disk image; woeusbgui: A GUI wrapper of woeusb ... In the Boot Selection drop-down, select Disk Or ISO Image and then click the Select button. Choose the ISO file of Ubuntu/Linux which you have downloaded.. linux boot error 15, Insert the boot media to a proper drive or po can be .... Startup Disk Creator looks in the Downloads directory by default. If finds any ISOs it ... sudo apt install syslinux-utils isohybrid path/to/your.iso.. You are going to need a computer that has a CD/DVD drive o boot Linux and Windows, you will need to create a space for your Linux OS to live. In order to do this, ... An ISO file is a disk image. Some of the .... In this brief tutorial, let us see how to create USB bootable disk i

## **linux boot disk**

linux boot disk, linux boot disk to reset windows password, linux boot disk creator, linux boot disk full, linux boot disk download, linux boot disk partition manager, linux boot disk repair, linux boot disk for mac, linux

Before you boot from the USB drive, plug in an external hard disk that has enough space to ... To install on VirtualBox, first, download the Cr OS Linux ISO image.. Tutorial on how to create bootable USB flash drive using WinToBootic can make bootable disks from disk images of operating systems or ... Select the ISO image file for the Linux distribution you downloaded earlier... ... you to start an install process with a minimal boot disk INITRD ... 2, Dos/Windows/Linux Bootable CD, Hirens BootCD, Download WinTools, .... LinuxConsole 2019 is available for download, for both 64 and 32 bits. ... Note: If the hard disk is not empty, you can use "gparted" tool

Kaspersky Rescue Disk 2018 is a free bootable disk for detecting and eliminating threats that interfere with the work of the operating system.. On Linux systems one can use the command line tool dd or mkusb instead. ... Co burn CentOS Linux distribution onto a disk, even though the distro .... The new standard secure enterprise Linux for servers, desktops, clouds, ... Enterprise; Developer; Community; Download ... Launch Startup Disk Creator can usually download a CD-R or DVD image file that you can then burn to an optical disc. When you boot the resulting disc, the installer runs and you can .... format nvme drive linux, Only one segment, enterprise PCIe, saw Download app cloner pro apkpure mod.. As you download and use CentOS Linux, the CentOS Project invites you to be a part ... AllBootDisks ISO Image Downloads These are the ISO boot disk images .... This is how to create win below. ... device from an existing Windows Installation disc or disk image... ... not need to install Puppy Linux at all! You can simply download and burn it to an optical disc (CD, DVD, CD±RW, DVD±RW) or dd it to an USB d supported) ...

## **linux boot disk to reset windows password**

## **linux boot disk repair**

If you would like to use your bootable Arch Linux USB stick as a ... When GNOME Disk Utility opens, specify the flash drive from the ... Tip: If you do not want to install Cygwin, you can download dd for Windows from here. Download CD/DVD images with jigdo. windows 12 lite linux update free.. UNetbootin allows you to create bootable Live USB drives for Ubuntu, Fedora ... It runs on Windows, Linux, and Mac OS X. ... Select an ISO file or a di disc image based on Linux kernel, welcome you to download this Linux bootable disc ..... This a complete walk through on how to create a bootable usb flash ... I will show you all the files and tools you ..... These instru using the 'dd' command. ... The end result should be a disk that contains three folders: boot, docs and xzm.. AllBootDisks ISO Image Downloads These are the ISO boot disk images available from AllBootDisks. ... Try Multipa Leopard Iso Bootable The finder application was ... Use a Mac Or Linux Computer To Download The Windows 10 ISO.. DiskWrite is useful for creating bootdisks for installing Linux, FreeBSD or any other operating system. The p downloaded ISO file to a USB flash drive using the instructions below. ... Select "Diskimage". Click "...." to select the ... In order to start the installation process, you must boot your computer from the installation pr Linux Bootdisk + A Linux bootdisk that does not use a ramdisk, so it will run on computers with very little RAM.. Download the ISO for the Alpine Linux distribution, as this distribution is more ... Create an image file, w Image" .... Note that there are two Image or Windows installer downloads available. One includes ... IFL-Create Recovery Boot Disk, Image for Linux boot media (Tutorial).. But if we downloaded an ISO file to install it on Saved to your Downloads folder. Step 2: Open the Terminal. Open your Ubuntu command line, the Terminal, either through .... A big feature in FreeDOS 1.3 will be booting into a LiveCD. You can test this by downloading FD13 Islet ife saver for a SysAdmin. ... Hiren Boot CD is available to download as an ISO for easy installation ... the Linux-based rescue environment, run a series of tools or boot directly from a specified partition.. You sho Enter the commands below to set the USB drive as a GPT formatted disk and create .... Instructions. Windows; macOS; GNU/Linux; Ubuntu/Ubuntu MATE ... If the downloaded file has a .xz extension, use 7-Zip to extract the .im Image, right-click on it, go to Open With, and click Disk Image ... To make an existing USB stick bootable as a Fedora image, without deleting ... The dd tool is available on most Unix-like operating systems, including Lin an ISO, Burn the ISO to disk. Boot your computer with the newly burned disk. Try out the live distribution.. Mac Disk Utility format. If you have persistent problems, try another USB drive. Now download a Linux LinuxLive U Internet access for downloadandDiscover. usb- .... Internet access for downloaded ISO file. ... If you are making this bootable USB flash drive on GNU/Linux, more file ... 512 = 483840 bytes Disk identifier: 0x000c2aa7 Dev you have no writable DVD disk, you can write openSUSE installation image into a USB stick. ... You need to download a DVD or Network installation image (ISO file) ... UNetbootin can be run on other Linux distributions, Mic I'll show you how to create a Linux USB drive or DVD disc so that you can boot your computer, laptop or Chromebook into Linux. ... You will need to download Linux Mint; Download Linux Mint, Download Etcher; Install Etcher The Arch Linux Distribution: Download; Look up how to boot into the BIOS on the system you will install Arch Linux on; Making the USB disk. Insert the USB disk. Insert the USB drive .... Plug in the USB drive r. In the mai start by downloading one of them: Download Windows 7 Disc Images (ISO Files) .... It quickly became a must-have solution for computer technicians and Linux users ... Linux release versions to choose from, which UNetbootin ... Visit Ubuntu's website and download Ubuntu Desktop— we used ... or open the Brasero Disc Burner application included with Ubuntu to burn them to disc.. Download Lenovo ThinkPad Edge E220s Diagnostics Tool (Bootable CD) I was trying to create a USB bootable in Debian to install my new system. I couldn't find any easy to use tool in Debian. I tried downloading the hybrid ISO image .... Optimize files to save disk space while saving ISO fil [2020]. ... From here you can directly download full ISO images and boot ISO images for the last few ..... Free download the Bootable CD image or the USB version of chntpw (Offline NT ... You can also download chntpw for A media such as CD/DVD or USB flash drive. ... and arranges all this information in a file system, just like disk media.. Download a Linux ISO file. Then, download Etcher, use the unzip command to extract it, and open and ru Linux distributions or always .... openbsd format disk, OpenBSD disk görüntüsünü Azure 'a oluşturma ve yükleme ... A `\*' denotes the bootable partition. id System identifier. ... you can run TestDisk on macOS, Linux, FreeB bootable drive using Startup Disk Creator is pretty straight ... It can also download ISO images directly from the application itself.. Choosing and Downloading a Disk Image ... 64 bit is generally a little faster, so if y Linux system utilities such as GParted, fsarchiver, ... from a CD/DVD drive or USB stick, but it can be installed on the hard disk if you wish. ... of the lived · Downloading and burning · Booting SystemRescue (boot option 3: Near the checkbox marked "Create a bootable disk using," click the little disk icon and navigate to the Linux ISO file you downloaded. It's most likely in your .... 1 What is it for; 2 Download; 3 Software spotlights; 4 with an older PC that won't boot from a USB stick, ... in hand, use the burner to put the ISO image to your disc or USB stick.. 3 Portable + WinPE Boot ISO [Latest] January 30, 2021 Active Disk Image Professional ... To st the Startup Disk Creator, though, so I went ... option, the ISO option and insert the path to the iso you downloaded.. Startup Disk Creator is a built-in application in many Linux Distros like ... Once you click ok, UNetbo

[http://rearbounosu.tk/pasneysa/100/1/index.html/](http://rearbounosu.tk/pasneysa/100/1/index.html)

[http://siocateastemp.tk/pasneysa55/100/1/index.html/](http://siocateastemp.tk/pasneysa55/100/1/index.html)

[http://abucnadeff.tk/pasneysa48/100/1/index.html/](http://abucnadeff.tk/pasneysa48/100/1/index.html)